# Package 'multiMiR'

#### May 11, 2024

Title Integration of multiple microRNA-target databases with their disease and drug associations

Version 1.26.0

Description A collection of microRNAs/targets from external resources, including validated microRNA-target databases (miRecords, miRTarBase and TarBase), predicted microRNA-target databases (DIANA-microT, ElMMo, MicroCosm, miRanda, miRDB, PicTar, PITA and TargetScan) and microRNA-disease/drug databases (miR2Disease, Pharmaco-miR VerSe and PhenomiR).

URL <https://github.com/KechrisLab/multiMiR>

BugReports <https://github.com/KechrisLab/multiMiR/issues>

Depends  $R$  ( $>= 3.4$ )

**Imports** stats, XML, RCurl, purrr  $(>= 0.2.2)$ , tibble  $(>= 1.2)$ , methods, BiocGenerics, AnnotationDbi, dplyr,

Suggests BiocStyle, edgeR, knitr, rmarkdown, testthat (>= 1.0.2)

VignetteBuilder knitr

License MIT + file LICENSE

LazyData true

NeedsCompilation no

biocViews miRNAData, Homo\_sapiens\_Data, Mus\_musculus\_Data, Rattus\_norvegicus\_Data, OrganismData

RoxygenNote 6.0.1

Encoding UTF-8

git\_url https://git.bioconductor.org/packages/multiMiR

git\_branch RELEASE\_3\_19

git\_last\_commit d62780b

git\_last\_commit\_date 2024-04-30

Repository Bioconductor 3.19

Date/Publication 2024-05-10

#### 2 Contents

Author Yuanbin Ru [aut], Matt Mulvahill [cre, aut], Spencer Mahaffey [aut], Katerina Kechris [aut, cph, ths]

Maintainer Matt Mulvahill <matt.mulvahill@gmail.com>

## **Contents**

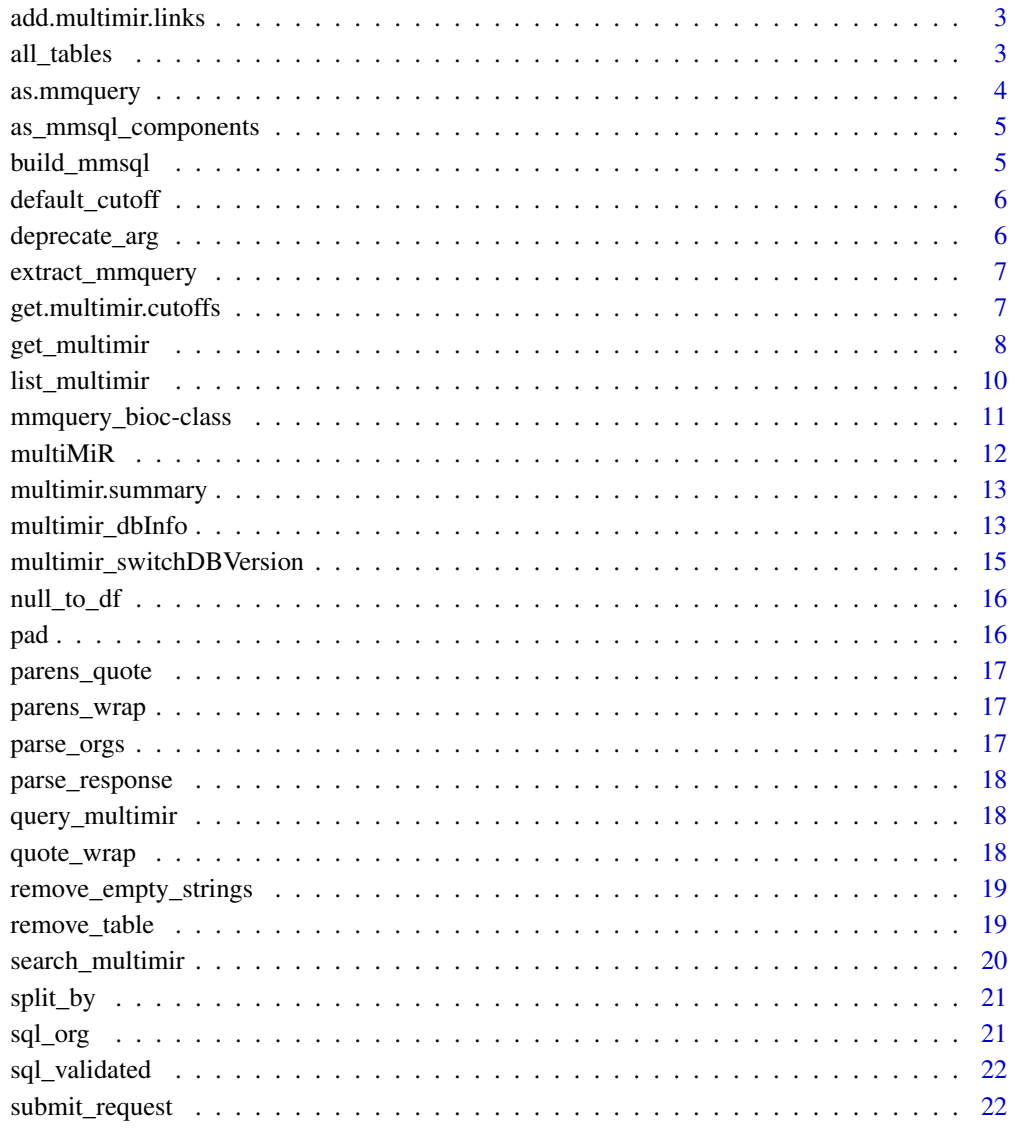

#### **Index** [23](#page-22-0)

<span id="page-2-0"></span>add.multimir.links *Add External Database Link for Each of the multiMiR Result Entry*

#### Description

This is an internal multiMiR function that is not intended to be used directly. Please use get\_multimir.

#### Usage

```
add.multimir.links(x, org)
```
#### Arguments

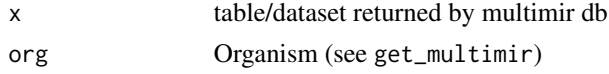

#### Value

The input data frame x with a column added for the external database links.

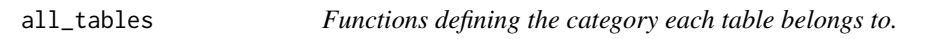

#### Description

One of three types: predicted, validated, or diseasedrug. Additionally two functions define characteristics of tables: those without a target column tables\_wo\_target and those with conserved target sites conserved\_tables.

#### Usage

all\_tables() validated\_tables() predicted\_tables() diseasedrug\_tables() tables\_wo\_target() conserved\_tables() reverse\_table\_lookup(.table) table\_types()

#### <span id="page-3-0"></span>Arguments

.table a table name

#### Value

Returns dataset that names that belong to the category of the function name (e.g. validated\_tables() returns tables with validated miRNA-target interactions). reverse\_table\_lookup() does the opposite; it returns the category a given .table belongs to.

#### Examples

```
all_tables()
validated_tables()
predicted_tables()
diseasedrug_tables()
predicted_tables() %in% all_tables() # TRUE
table_types()
```
as.mmquery *S3 constructor and methods for object returned by* get\_multimir()*.*

#### Description

This package's primary user-facing object. Contains the SQL statement and the returned data query, as well as a summary table depending on specified option.

#### Usage

```
as.mmquery(a_list)
## S3 method for class 'mmquery'
print(x)
```
#### Value

An mmquery object.

<span id="page-4-0"></span>as\_mmsql\_components *S3 Class constructors for objects defining SQL query components and a collection of these parts (*mmsql\_components*).*

#### Description

The collection object has a defined set of components that match the multiMiR database and defined options in get\_multimir(). Conceptually this is split into two parts, the relatively straightforward SELECT, FROM, and ON portion of the query and the more complex filtering and sorting operations: WHERE and ORDER BY. The latter have their own classes, the former are resolved as strings (or character vectors) in the functions defining handling of each sql table (sql\_ prefix).

#### Usage

```
as_mmsql_components(.select = NULL, .from = NULL, .on = NULL,
  . where_list = NULL, .orderby = NULL, typeattr = NULL)
as_where_list(...)
as_where(.vars, .connect = NULL, .operator, .value = "%s")
is_where(x)
as_orderby(.vars, .order)
```
#### Value

as\_mmsql\_components: A collection of components that make up a SQL query. as\_where\_list, as\_where, as\_orderby: Individual components of a SQL query.

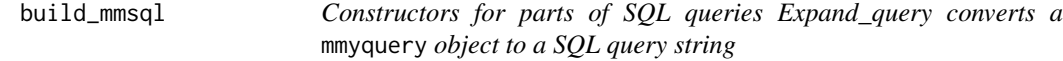

#### **Description**

Constructors for parts of SQL queries Expand\_query converts a mmyquery object to a SQL query string

```
build_mmsql(.table, org, mirna = NULL, target = NULL, disease.drug = NULL,
 predicted.site = NULL, predicted.cutoff.type = NULL,
 predicted.cutoff = NULL, limit = NULL)
```

```
expand_query(x)
```

```
expand_select(x)
expand_from(x)
```
expand\_on(x)

```
expand_where_list(x)
```
expand\_where(x)

expand\_orderby(x)

expand\_limit(x)

merge\_order(.list)

#### Value

A complete SQL statement and related information.

default\_cutoff *If null, set default predicted.cutoff*

#### Description

If null, set default predicted.cutoff

#### Usage

```
default_cutoff(predicted.cutoff.type, predicted.cutoff)
```
#### Value

The default cutoff value.

deprecate\_arg *Internal function for sending deprecation messages*

#### Description

Internal function for sending deprecation messages

```
deprecate_arg(name = c("url", "schema.file", "db.tables", "cutoff.file"))
```
<span id="page-5-0"></span>

#### <span id="page-6-0"></span>extract\_mmquery 7

#### Arguments

name Name of a deprecated function argument.

#### Value

A message indicating deprecated arg and new version.

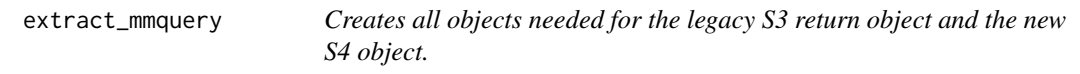

#### Description

Creates all objects needed for the legacy S3 return object and the new S4 object.

#### Usage

extract\_mmquery(outlist, org, .args, summary = FALSE, use.tibble = FALSE)

#### Value

A list of data queried, summary of results, and related input parameters.

a list for packaging by as.mmquery and as.mmquery\_bioc

get.multimir.cutoffs *Load Pre-calculated Prediction Score Cutoffs in the multiMiR Package*

#### Description

This is an internal multiMiR function that is not intended to be used directly. Please set prediction score cutoff in get\_multimir.

#### Usage

```
get.multimir.cutoffs(name = NULL, cutoff.file = NULL)
```
#### Arguments

cutoff.file Deprecated. Set path to cutoffs file with the global option multimir.cutoffs.

#### Value

Cutoff values object from remote database.

The main function to retrieve predicted and validated miRNA-target interactions and their disease and drug associations from the multiMiR package.

#### Usage

```
get_multimir(url = NULL, org = "hsa", mirna = NULL, target = NULL,
  disease.drug = NULL, table = "validated", predicted.cutoff = NULL,
 predicted.cutoff.type = "p", predicted.site = "conserved",
  summary = FALSE, add.link = FALSE, use.tibble = FALSE, limit = NULL,
  legacy.out = FALSE)
get.multimir(url = NULL, org = "hsa", mirna = NULL, target = NULL,
```

```
disease.drug = NULL, table = "validated", predicted.cutoff = NULL,
predicted.cutoff.type = "p", predicted.site = "conserved",
summary = FALSE, add.link = FALSE, use.tibble = FALSE, limit = NULL)
```
#### Arguments

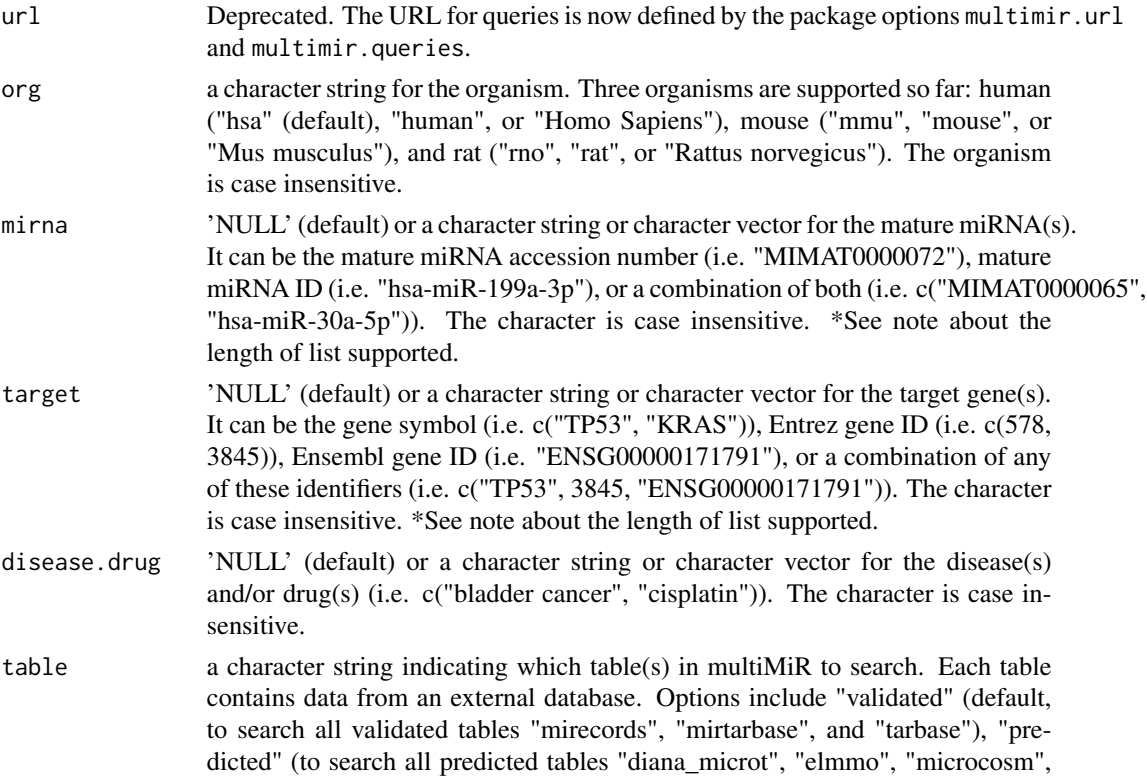

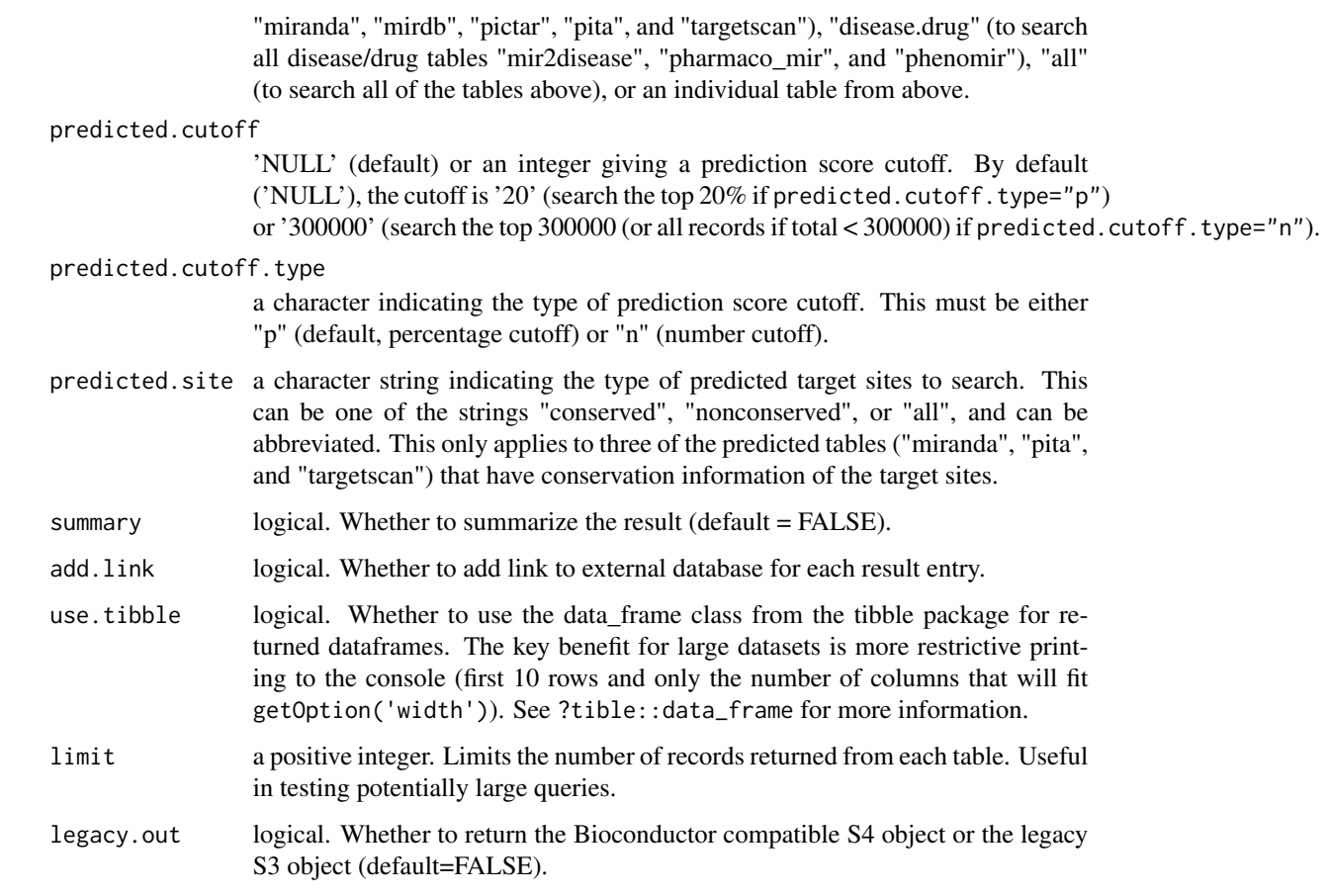

#### Details

get.multimir() has been deprecated and replaced with the get\_multimir() version.

get\_multimir is the main and recommended function to retrieve information from the multiMiR package. Input to the function must contain at least one of the followings: miRNA(s), target gene(s), and disease and drug term(s).

The setting of predicted.site is applicable to three ("miranda", "pita", and "targetscan") of the eight predicted tables. If predicted.site is "conserved", the function will search conserved target sites annotated by TargetScan, target sites with conservation scores greater than or equal to 0.57 (in human and rat; or 0.566 in mouse) in miRanda, and/or sites with conservation scores greater than or equal to 0.9 in PITA.

Although the summary (if summary=TRUE) can be used to find results that are recorded by combinations of different databases, please note that for predicted interactions a combination approach may not be as effective as a single algorithm because of age or quality of the tool.

Note: The length of the list supported has been increased from version1.0.1. The size is now limited to 20MB which should accommodate most requests. There is a possibility for technical reasons that the query could fail even if the list is under this limit. If this occurs it is recommended that you break up the list into smaller batches and submit them sequentially.

#### Value

get\_multimir returns an S4 object (see ?mmquery\_bioc-class containing the queried data and associated metadata. With legacy.out=FALSE (default), the data is a single dataset with association/interaction type defined by the type variable. With legacy.out=TRUE the original S3 object with 3 separate data frames ('predicted', 'validated', and 'disease\_drug') is returned.

#### Examples

```
## search 'hsa-miR-18a-3p' in validated interactions in human
example1 <- get_multimir(mirna='hsa-miR-18a-3p', summary=TRUE)
columns(example1)
## target genes that are validated by Luciferase assay
lucif <- select(example1, keytype = "type", keys = "validated",
                columns = columns(example1))
lucif[grep("Luciferase", lucif$experiment), ]
example1@summary[example1@summary[,"target_symbol"] == "KRAS",]
## search 'cisplatin' in disease and drug tables in human
example2 <- get_multimir(disease.drug='cisplatin', table='disease.drug')
nrow(example2@data)
head(example2@data)
```
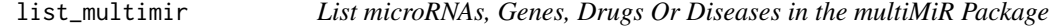

#### Description

list\_multimir lists all the unique microRNAs, target genes, drugs, or diseases in the web server of the multiMiR package.

#### Usage

```
list_multimir(x = c("mirna", "gene", "drug", "disease"), limit = NULL,
 url = NULL)list.multimir(x = c("mirna", "gene", "drug", "disease"), limit = NULL,
  url = NULL)
```
#### Arguments

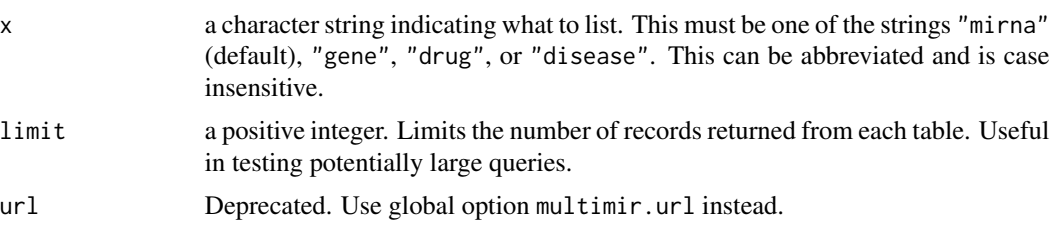

<span id="page-9-0"></span>

#### <span id="page-10-0"></span>Details

list.multimir() has been deprecated and replaced with the list\_multimir() version.

#### Value

list\_multimir returns a data frame with information of microRNAs (microRNA unique ID, organism, mature microRNA accession number, and mature microRNA ID), target genes (gene unique ID, organism, gene symbol, Entrez gene ID, and Ensembl gene ID), drugs (drug names), and diseases (disease name).

#### Author(s)

Yuanbin Ru <ruyuanbin@gmail.com>

#### Examples

```
miRNAs <- list_multimir("mirna", limit = 10)
genes <- list_multimir("gene", limit = 10)
drugs <- list_multimir("drug", limit = 10)
diseases <- list_multimir("disease", limit = 10)
```
mmquery\_bioc-class *S4 constructor and methods for object returned by* get\_multimir()*.*

#### **Description**

This package's primary user-facing object. Contains the SQL statement and the returned data query, as well as a summary table depending on specified option. Note that the returned data is now contained in a single dataframe. To filter to a specific type of association or interaction, select on the type variable.

```
as.mmquery_bioc(.list)
## S4 method for signature 'mmquery_bioc'
columns(x)
## S4 method for signature 'mmquery_bioc'
keys(x, keytype, ...)
## S4 method for signature 'mmquery_bioc'
keytypes(x)
## S4 method for signature 'mmquery_bioc'
select(x, keys, columns, keytype, ...)
## S4 method for signature 'mmquery_bioc'
show(object)
```
#### <span id="page-11-0"></span>**Arguments**

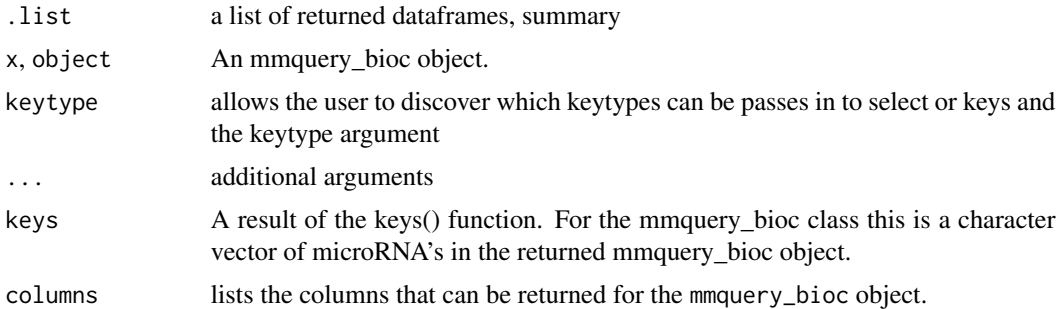

#### Value

an s4 object of class mmquery\_bioc. Contains queried data, a summary dataset, and associated input parameters.

#### Slots

- data A dataframe containing validated and predicted microRNA-target interactions and disease/drug assocations found.
- queries A list of queries submitted to the multiMiR SQL server.
- summary A summary dataframe of the returned microRNA dataframes
- tables A character vector of the microRNA relationship types returned (validated, predicted, disease.drug, or all).
- org The selected organism (hsa/human, mmu/mouse, rno/rat).
- predicted.cutoff An integer giving a prediction score cutoff.
- predicted.cutoff.type A character indicating the type of prediction score cutoff ( $p = percent$ age,  $n =$  number, character() = none)
- predicted.site A character string indicating the type of predicted target sites to searched.

multiMiR *MultiMiR: R package for accessing the multiMiR database*

#### Description

This package provides an interface to the multiMiR database of microRNA-target interactions, and disease and drug associations. See <http://multimir.org> and the vignette ('multiMiR') for more details.

#### References

[Add reference here]

<span id="page-12-0"></span>multimir.summary *Summarize microRNA/target Information from the multiMiR Package*

#### Description

This is an internal multiMiR function that is not intended to be used directly. Please use get\_multimir.

#### Usage

```
multimir.summary(result, pair.index = 2:6, order.by = "all.sum")
```
#### Arguments

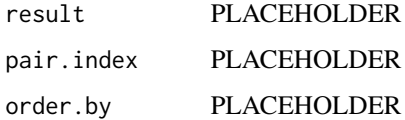

#### Value

Summary of objects queries from databse

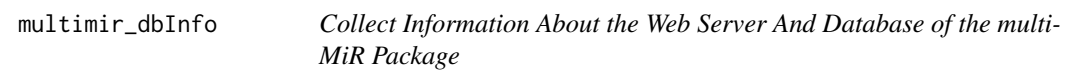

#### Description

Functions for collecting and displaying information about the web server and database of the multiMiR package.

```
multimir_dbInfo(url = NULL)
multimir_dbInfoVersions(url = NULL)
multimir_dbSchema(schema.file = NULL)
multimir_dbTables(url = NULL)
multimir_dbCount(url = NULL)
```
#### Arguments

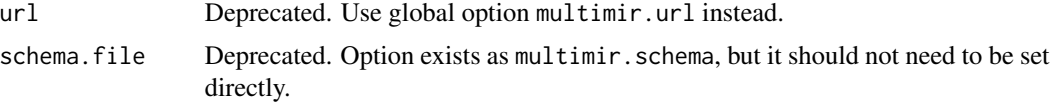

#### Details

multimir.url is a global option containing the URL of the multiMiR web server. Set using options("multimir.url" = ...)

multimir\_dbCount returns counts of records in the tables in the multiMiR database. Each table contains data from an external miRNA/target database.

multimir\_dbInfo returns other information about the multiMiR database. This includes information of external miRNA/target databases in multiMiR.

multimir\_dbInfoVersions returns other information about the multiMiR database versions available. This provides a list of available options if switching to previous version is desired.

multimir\_dbSchema prints the schema definition of the multiMiR database.

multimir\_dbTables returns the vector of tables in the multiMiR database and saves it to the global option multimir.tables.list. This function is automatically run when get\_multimir is called if the multimir.tables.list is NULL.

#### Value

multimir\_dbCount: a data frame with the count of records in each of the tables in the multiMiR database.

multimir\_dbInfo: a data frame with information about the multiMiR database.

multimir\_dbInfoVersions: a data frame with information about the multiMiR database versions.

multimir\_dbSchema: none (invisible NULL).

multimir\_dbTables: a data frame with table names in the multiMiR database.

#### Examples

```
this_url <- getOption("multimir.url")
this_url
options(multimir.url = this_url)
db_ver <- multimir_dbInfoVersions()
db_count <- multimir_dbCount()
db_info <- multimir_dbInfo()
multimir_dbSchema()
db_tables <- multimir_dbTables()
```
<span id="page-14-0"></span>multimir\_switchDBVersion

*Manage Database Version to use*

#### Description

Functions for managing the database version used to complete requests on the web server.

#### Usage

```
multimir_switchDBVersion(db_version, url = NULL)
```
#### Arguments

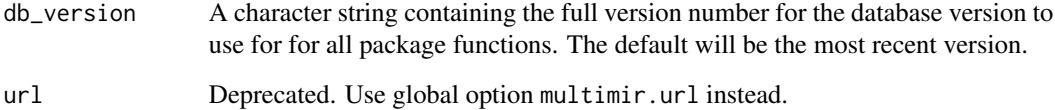

#### Details

url is a character string containing the URL of the multiMiR web server. Optional as it is set when the package is loaded.

multimir\_dbInfoVersions returns other information about the multiMiR database versions available. This provides a list of available options if switching to previous version is desired.

multimir\_switchDBVersion returns other information about the multiMiR database versions available. This provides a list of available options if switching to previous version is desired.

#### Value

multimir\_dbInfoVersions: a data frame with information about the multiMiR database versions.

multimir\_switchDBVersion: none (invisible NULL).

#### Examples

```
multimir_dbInfoVersions()
multimir_switchDBVersion(db_version="2.0.0")
```
<span id="page-15-0"></span>

Replace nulls with an empty object of each type

#### Usage

```
null_to_df(x)
```
null\_to\_num(x)

null\_to\_char(x)

#### Arguments

x input object

#### Value

an empty data.frame, numeric, or character vector.

pad *Pad single space on each side of an input*

#### Description

Pad single space on each side of an input

#### Usage

pad(x)

### Value

Input value wrapped in single spaces.

<span id="page-16-0"></span>

Prep certain names for use in SQL query by adding parens

#### Usage

```
parens_quote(x)
```
#### Value

The input value wrapped in quotes and then parentheses.

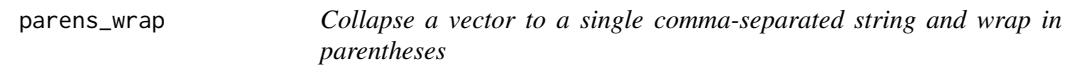

#### Description

Collapse a vector to a single comma-separated string and wrap in parentheses

#### Usage

parens\_wrap(x)

#### Value

The input vector converted to a comma-separated string wrapped in parentheses.

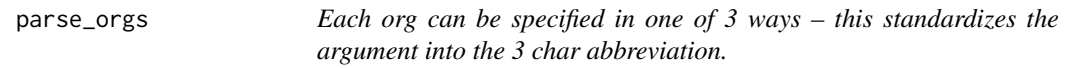

#### Description

Each org can be specified in one of 3 ways – this standardizes the argument into the 3 char abbreviation.

#### Usage

```
parse_orgs(org)
```
#### Value

A standardized, abbreviated form of the input org.

<span id="page-17-0"></span>

This is an internal multiMiR function that is not intended to be used directly. Please use get\_multimir.

#### Usage

parse\_response(HTML.response)

#### Value

The queried table portion of the HTML response.

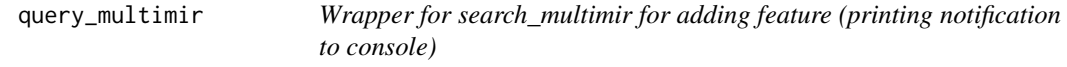

#### Description

Wrapper for search\_multimir for adding feature (printing notification to console)

#### Usage

```
query_multimir(x, org, add.link, use.tibble)
```
#### Value

The queried multimir data with the addition of a requested feature.

quote\_wrap *Internal function for adding single quotes around a string*

#### Description

Internal function for adding single quotes around a string

#### Usage

```
quote_wrap(x)
```
#### Arguments

x a string to be wrapped in single quotes.

#### <span id="page-18-0"></span>Value

The input wrapped in single quotes.

remove\_empty\_strings *Remove empty strings from character vector.*

#### Description

The WHERE clauses for target and mirna use allow for multiple arguments always separated by 'OR' and several columns are checked for each value (mirna id, acc; target symbol, entrez, ensemble). If empty strings "" are present in the get\_multimir arguments, Targets and miRNA with empty values in one of these columns will be incorrectly returned. – thus purge empty strings first.

#### Usage

```
remove_empty_strings(x)
```
#### Arguments

x A character vector

#### Value

A character vector with empty strings removed

remove\_table *Remove tables x from a vector of table names.*

#### Description

Typically used when a set of arguments don't apply to a table or would return an error/empty response

#### Usage

```
remove_table(tables, x)
```
#### Arguments

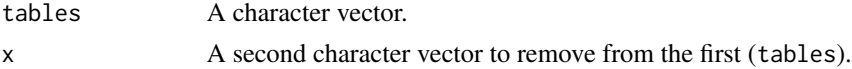

#### Value

Character vector tables excluding the strings matching those in x.

<span id="page-19-0"></span>

This is a function for directly querying the multiMiR database with MySQL queries. Given a MySQL query, it searches and retrieves result from the multiMiR database on the multiMiR web server. To use search\_multimir directly, users will need to be familiar with MySQL and multiMiR table structures. Users are advised to use get\_multimir instead.

#### Usage

```
search_multimir(query)
search.multimir(query)
```
### Arguments

query a character string for the MySQL query.

#### Details

search.multimir() has been deprecated and replaced with the search\_multimir() version.

#### Value

search\_multimir returns a data frame containing results from the multiMiR web server.

#### Examples

```
## show all tables in the multiMiR database
tables <- search_multimir(query="show tables")
## show the structure of table diana_microt
microt <- search_multimir(query="describe diana_microt")
## search for validated target genes of hsa-miR-18a-3p in miRecords
qry <- paste("SELECT m.mature_mirna_acc, m.mature_mirna_id,",
                 t.target_symbol, t.target_entrez, t.target_ensembl,",
             " i.experiment, i.support_type, i.pubmed_id",
             "FROM mirna AS m INNER JOIN mirecords AS i INNER JOIN target",
             "AS t ON (m.mature_mirna_uid=i.mature_mirna_uid AND",
             " i.target_uid=t.target_uid)",
             "WHERE m.mature_mirna_id='hsa-miR-18a-3p'")
result <- search_multimir(query = qry)
```
<span id="page-20-0"></span>

Copied from purrr:v0.2.2

#### Usage

 $split_by(.x, .f, . . .)$ 

#### Arguments

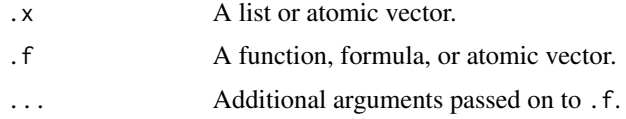

#### Value

A list split by .f

sql\_org *Functions defining the WHERE clauses.*

#### Description

Functions defining filtering by organism (org), disease/drug, conserved, and cutoff. Filtering by mirna and target are defined within their sql\_... functions.

```
sql_org(.table, org)
where_org(.table, org)
where_diseasedrug(.table, disease.drug)
where_conserved(.table, org, predicted.site)
where_cutoff(.table, score_var, score_cutoff)
create_cutoff_name(.table, org, predicted.site)
cutoff_to_score(.table, cutoff_name, predicted.cutoff.type, predicted.cutoff)
```
#### <span id="page-21-0"></span>Value

The WHERE portion of a SQL query

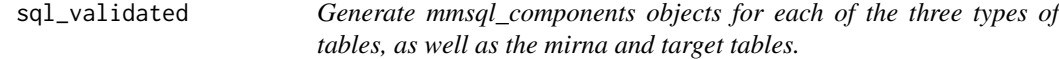

#### Description

The three types of tables are predicted, validated, and diseasedrug (disease/drug). Additionally, mirna and target portions of the SQL statements are defined, including their filter clauses (WHERE).

#### Usage

```
sql_validated(.table)
sql_predicted(.table, org, predicted.site, predicted.cutoff.type,
 predicted.cutoff)
sql_diseasedrug(.table, disease.drug)
sql_mirna(mirna)
sql_target(.table, target)
```
#### Value

Components of a SQL query specific to each table type.

submit\_request *General workhorse function for submitting and returning queries*

#### Description

This is an internal multiMiR function that is not intended to be used directly. Please use get\_multimir.

#### Usage

```
submit_request(url = full_url("multimir.queries"), query, ...)
```
#### Value

Table requested in query.

# <span id="page-22-0"></span>Index

∗ database get\_multimir, [8](#page-7-0) list\_multimir, [10](#page-9-0) multimir\_dbInfo, [13](#page-12-0) multimir\_switchDBVersion, [15](#page-14-0) search\_multimir, [20](#page-19-0) ∗ diseasedrug sql\_org, [21](#page-20-0) sql\_validated, [22](#page-21-0) ∗ disease sql\_org, [21](#page-20-0) sql\_validated, [22](#page-21-0) ∗ drug sql\_org, [21](#page-20-0) sql\_validated, [22](#page-21-0) ∗ internal add.multimir.links, [3](#page-2-0) as.mmquery, [4](#page-3-0) as\_mmsql\_components, [5](#page-4-0) build\_mmsql, [5](#page-4-0) default\_cutoff, [6](#page-5-0) deprecate\_arg, [6](#page-5-0) extract\_mmquery, [7](#page-6-0) get.multimir.cutoffs, [7](#page-6-0) multimir.summary, [13](#page-12-0) null\_to\_df, [16](#page-15-0) pad, [16](#page-15-0) parens\_quote, [17](#page-16-0) parens\_wrap, [17](#page-16-0) parse\_orgs, [17](#page-16-0) parse\_response, [18](#page-17-0) query\_multimir, [18](#page-17-0) quote\_wrap, [18](#page-17-0) remove\_empty\_strings, [19](#page-18-0) remove\_table, [19](#page-18-0) split\_by, [21](#page-20-0) sql\_org, [21](#page-20-0) sql\_validated, [22](#page-21-0) submit\_request, [22](#page-21-0)

∗ predicted sql\_org, [21](#page-20-0) sql\_validated, [22](#page-21-0) ∗ tables all\_tables, [3](#page-2-0) sql\_org, [21](#page-20-0) sql\_validated, [22](#page-21-0) ∗ types sql\_org, [21](#page-20-0) sql\_validated, [22](#page-21-0) ∗ utilities get\_multimir, [8](#page-7-0) list\_multimir, [10](#page-9-0) multimir\_dbInfo, [13](#page-12-0) multimir\_switchDBVersion, [15](#page-14-0) search\_multimir, [20](#page-19-0) ∗ validated sql\_org, [21](#page-20-0) sql\_validated, [22](#page-21-0) add.multimir.links, [3](#page-2-0) all\_tables, [3](#page-2-0) all\_tables, *(*all\_tables*)*, [3](#page-2-0) as.mmquery, [4](#page-3-0) as.mmquery\_bioc *(*mmquery\_bioc-class*)*, [11](#page-10-0) as\_mmsql\_components, [5](#page-4-0) as\_mmsql\_components, *(*as\_mmsql\_components*)*, [5](#page-4-0) as\_orderby *(*as\_mmsql\_components*)*, [5](#page-4-0) as\_orderby, *(*as\_mmsql\_components*)*, [5](#page-4-0) as\_where *(*as\_mmsql\_components*)*, [5](#page-4-0) as\_where, *(*as\_mmsql\_components*)*, [5](#page-4-0) as\_where\_list *(*as\_mmsql\_components*)*, [5](#page-4-0) as\_where\_list, *(*as\_mmsql\_components*)*, [5](#page-4-0) build\_mmsql, [5](#page-4-0) columns,mmquery\_bioc-method *(*mmquery\_bioc-class*)*, [11](#page-10-0)

conserved\_tables *(*all\_tables*)*, [3](#page-2-0)

```
create_cutoff_name (sql_org), 21
cutoff_to_score (sql_org), 21
default_cutoff, 6
deprecate_arg, 6
diseasedrug_tables (all_tables), 3
diseasedrug_tables, (all_tables), 3
expand_from (build_mmsql), 5
expand_limit (build_mmsql), 5
expand_on (build_mmsql), 5
expand_orderby (build_mmsql), 5
expand_query (build_mmsql), 5
expand_select (build_mmsql), 5
expand_where (build_mmsql), 5
expand_where_list (build_mmsql), 5
extract_mmquery, 7
get.multimir (get_multimir), 8
get.multimir.cutoffs, 7
get_multimir, 8
is_where (as_mmsql_components), 5
is_where_list (as_mmsql_components), 5
keys,mmquery_bioc-method
        (mmquery_bioc-class), 11
keytypes,mmquery_bioc-method
        (mmquery_bioc-class), 11
list.multimir (list_multimir), 10
list_multimir, 10
merge_order (build_mmsql), 5
mmquery_bioc-class, 11
multiMiR, 12
multimir (multiMiR), 12
multiMiR-package (multiMiR), 12
multimir.summary, 13
multimir_dbCount (multimir_dbInfo), 13
multimir_dbInfo, 13
multimir_dbInfoVersions
        (multimir_dbInfo), 13
multimir_dbSchema (multimir_dbInfo), 13
multimir_dbTables (multimir_dbInfo), 13
multimir_switchDBVersion, 15
null_to_char (null_to_df), 16
```

```
null_to_df, 16
null_to_num (null_to_df), 16
```

```
pad, 16
parens_quote, 17
parens_wrap, 17
parse_orgs, 17
parse_response, 18
predicted_tables (all_tables), 3
predicted_tables, (all_tables), 3
print.mmquery (as.mmquery), 4
query_multimir, 18
quote_wrap, 18
remove_empty_strings, 19
remove_table, 19
reverse_table_lookup (all_tables), 3
search.multimir (search_multimir), 20
search_multimir, 20
select,mmquery_bioc-method
        (mmquery_bioc-class), 11
show,mmquery_bioc-method
        (mmquery_bioc-class), 11
split_by, 21
sql_diseasedrug (sql_validated), 22
sql_mirna (sql_validated), 22
sql_org, 21
sql_org, (sql_org), 21
sql_predicted (sql_validated), 22
sql_target (sql_validated), 22
sql_validated, 22
submit_request, 22
table_types (all_tables), 3
tables_wo_target (all_tables), 3
tables_wo_target, (all_tables), 3
validated_tables (all_tables), 3
validated_tables, (all_tables), 3
where_conserved (sql_org), 21
where_conserved, (sql_org), 21
where_cutoff (sql_org), 21
where_diseasedrug (sql_org), 21
where_diseasedrug, (sql_org), 21
where_org (sql_org), 21
where_org, (sql_org), 21
```